## **GBG MieterApp**

## **UVI – Unterjährige Verbrauchsinformation**

Die App bietet Ihnen die Möglichkeit, Ihren Verbrauch (Heizung und Wärme) in Echtzeit einzusehen. Dieser Service ist kostenlos und jederzeit digital abrufbar.

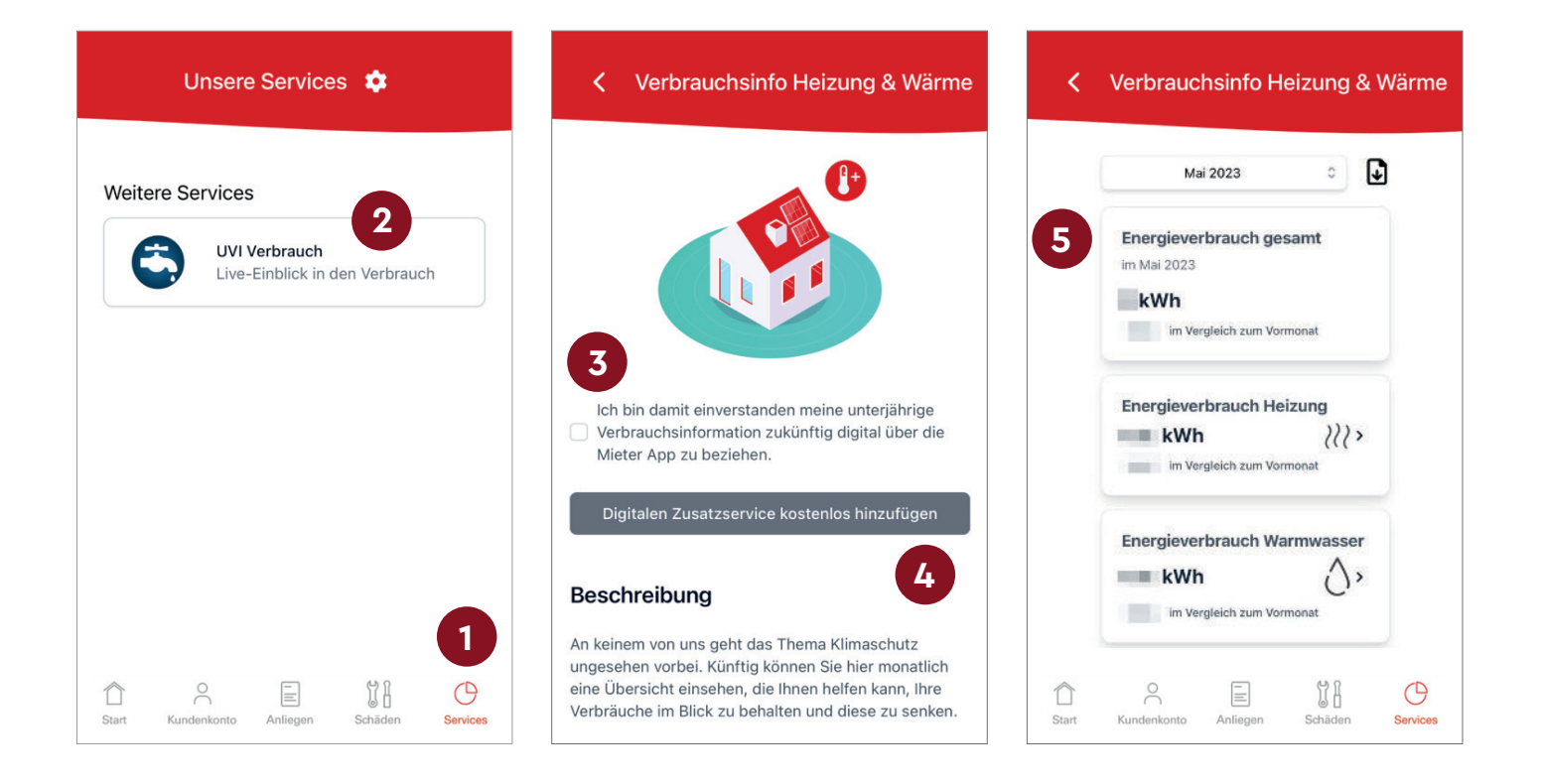

## **Vorgehensweise:**

- 1. Die Unterjährige Verbrauchsinformation finden Sie unter "Services"
- 2. Klicken Sie auf "UVI Verbrauch", um Ihren Live-Einblick zu aktivieren
- 3. Bestätigen Sie Ihr Einverständnis, indem Sie das "Kästchen" anklicken
- 4. Klicken Sie auf den Button "Digitalen Zusatzservice kostenlos hinzufügen"
- 5. Sie könnn nun Ihren persönlichen "Energieverbrauch in kWh" einsehen

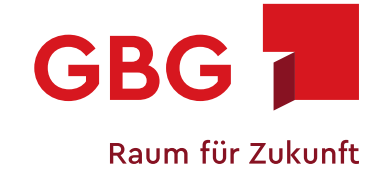

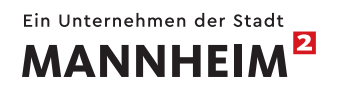